## SHARP

## **ERA850 EPOS Terminal Operating Manual**

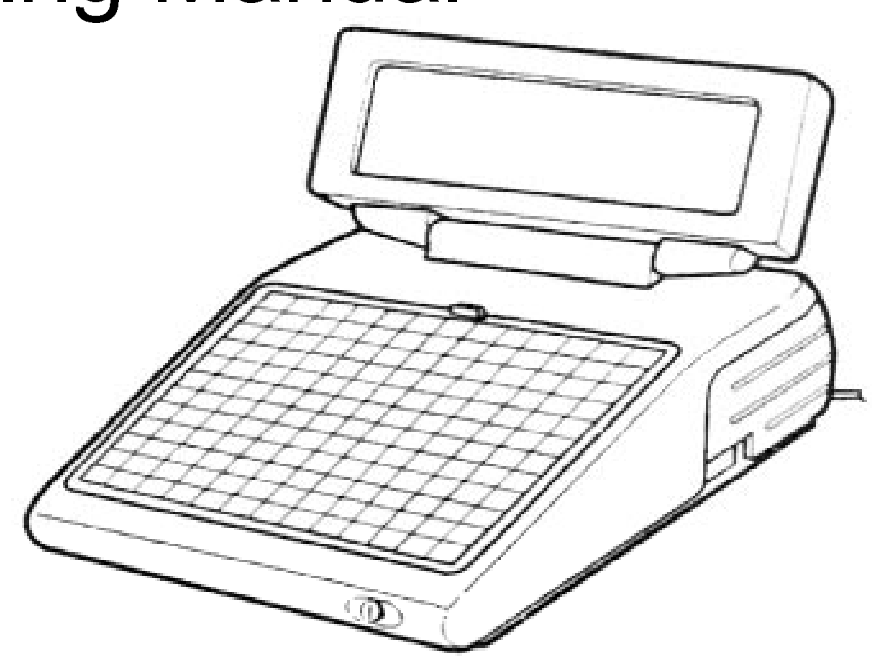

Copyright July 1996 Sharp Electronics (UK) Ltd

Sharp Electronics (UK) Ltd Sharp House Thorp Road Newton Heath Manchester M40 5BE Tel: 0161 204 2640 Fax: 0161 204 2518

## **CONTENTS**

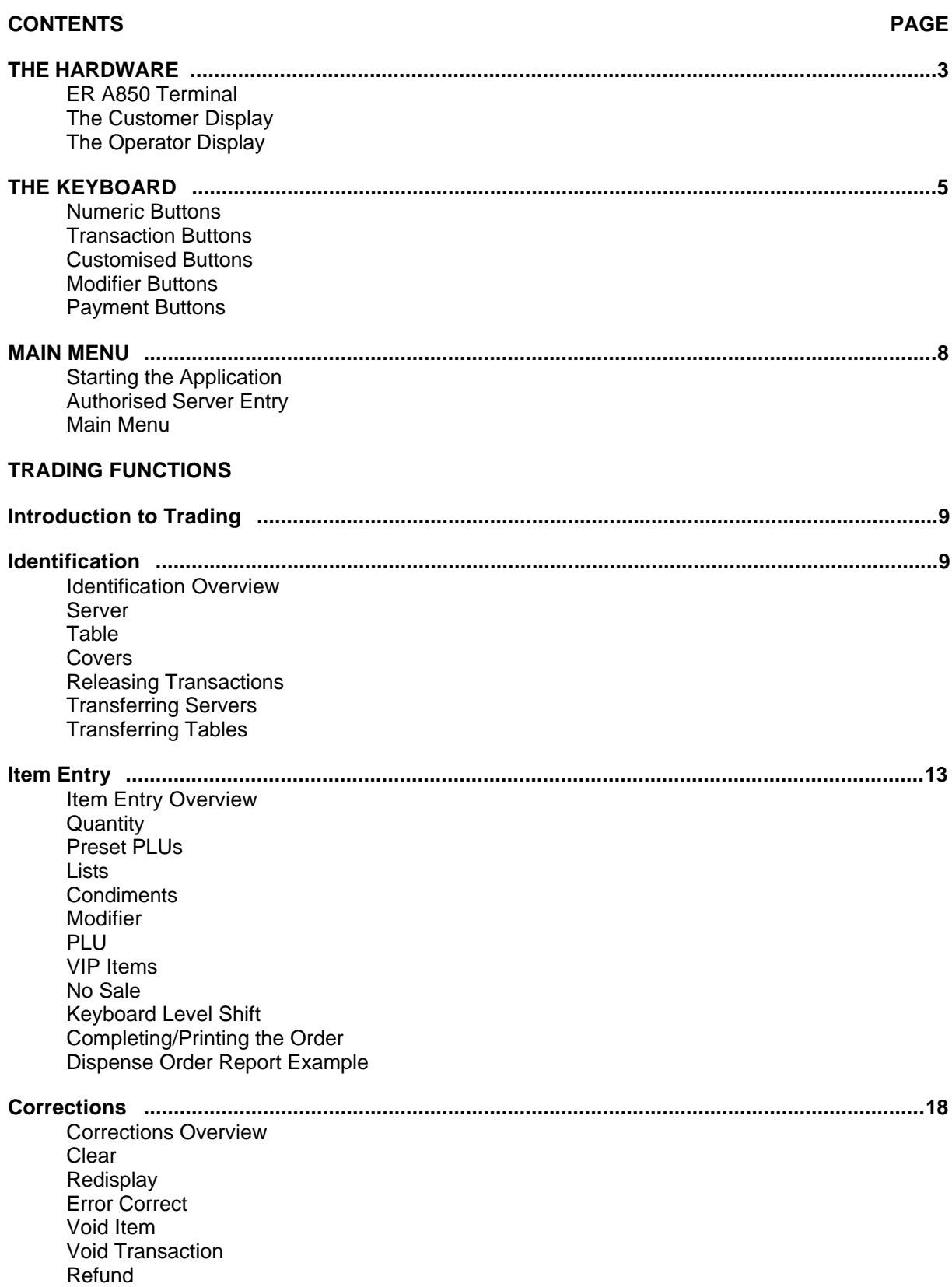

## **CONTENTS**

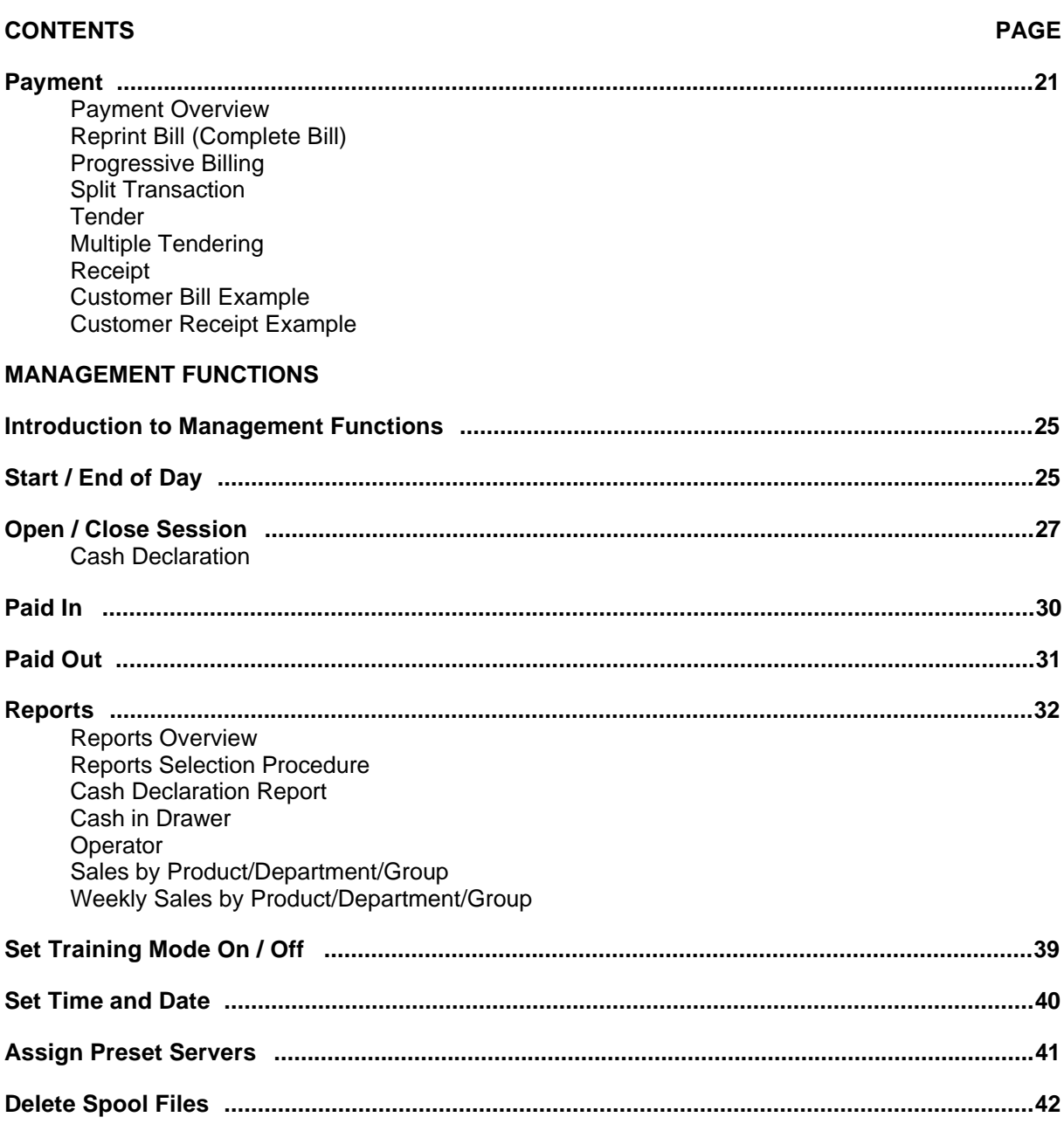

[Click here to download the full manual at THE-CHECKOUT-TECH.COM](http://the-checkout-tech.com/estore/catalog)